# *Контрольно-пиксельно-кластерный алгоритм оценки воздействия химических загрязнений на лесные массивы по спутниковым фотоизображениям*

*В.П. Мешалкин* 1,2*, академик РАН, д.т.н., профессор, зав. кафедрой логистики и экономической информации, [clogist@muctr.ru](mailto:clogist@muctr.ru)*

*О.Б. Бутусов* 1,2*, д.ф.-м.н., профессор, [butusov-1@mail.ru](mailto:butusov-1@mail.ru)*

*Р.Р. Кантюков* 3*, к.т.н., докторант*

*Т.Б. Чистякова* <sup>4</sup>*, д.т.н., профессор, зав. кафедрой систем автоматизированного проектирования и управления*

<sup>1</sup> *Российский химико-технологический университет им. Д.И. Менделеева, г. Москва, 125480, Россия*

<sup>2</sup> *Институт физической химии и электрохимии им. А.Н. Фрумкина РАН, г. Москва, 119071, Россия*

<sup>3</sup> *Научно-исследовательский институт природных газов и газовых технологий – Газпром ВНИИГАЗ, Московская обл., г.о. Ленинский, п. Развилка, 142717, Россия* <sup>4</sup> *Санкт-Петербургский государственный технологический институт (технический университет), г. Санкт-Петербург, 190013, Россия*

В статье предложен оригинальный контрольно-пиксельно-кластерный алгоритм оценки воздействия химических загрязнений на лесные массивы по спутниковым фотоизображениям. В нем использована адаптивная процедура модифицированного классического алгоритма К-средних для уточнения информации о расположении контрольных пикселей на фотоизображениях различных зон химических загрязнений. Информация представлена в виде адаптивно изменяющихся наборов расположения контрольных пикселей, что позволяет получать более точное расположение зон химических загрязнений лесных массивов.

Разработка контрольно-пиксельно-кластерного алгоритма основана на предпосылке о возможности использования дополнительной априорной информации о контрольных пикселях на спутниковых фотоизображениях, расположенных в различных экологических зонах, что позволяет корректировать мозаичные структуры и площади экологических зон с учетом дополнительной информации.

Алгоритм основан на модифицированном классическом алгоритме К-средних, в который в качестве параметров дополнительно введены весовые коэффициенты и контрольные пиксели, что обеспечивает более точную привязку результатов кластеризации к экологическим зонам.

Объектом практического применения предложенного алгоритма являются многоканальные спутниковые изображения земных ландшафтов, каждый пиксель которых представляет собой вектор яркостей элементов ландшафта в различных спектральных каналах. Комбинируя эти каналы, можно получать специализированные изображения земной поверхности, характеризующие конкретные эколого-биологические свойства растительного покрова. Например, комбинируя красный и ближний инфракрасный спектральные каналы, можно преобразовать многоканальное изображение в одноканальное, известное как NDVI (нормализованный разностный индекс растительности). Большинство аналогичных комбинаций, предназначенных для выделения специализированных эколого-биологических характеристик растительного покрова, называются вегетационными индексами.

Преобразование исходных спектральных каналов в вегетационные индексы приводит к изображениям, в которых каждый пиксель является вектором вегетационных индексов. При этом в алгоритмах кластеризации используются различные метрики для вычисления расстояний между пикселями.

Предложенный алгоритм позволяет более точно вычислять суммарные площади экологических зон лесных массивов, что может быть предложено в качестве основы для оценки степени экологической деградации лесов и величины экологических ущербов, нанесенных лесным массивам химическими загрязнениями промышленных предприятий.

*Ключевые слова: вегетационный индекс, контрольный пиксель, лесной массив, многоканальность фотоизображения, кластер, спектральный канал, предприятие, металлургический комплекс, химическое загрязнение.*

При разработке методов комплексной оценки воздействия химических загрязнений промышленных предприятий на окружающую среду, в частности, на лесные массивы, как комплексные индексы состояния окружающей среды считается, что наиболее эффективной является оценка в виде величины ущерба, нанесенного биомассе лесной растительности выбросами промышленных предприятий [1-3].

Под воздействием химических загрязнений нарушаются сложные биологические циклы в лесных массивах, в результате чего происходят явные физиономические изменения, такие как дехромация, дефолиация и изреживание древостоя. Существует возможность дистанционной дешифровки физиономических нарушений состояния лесных массивов по спутниковым фотоизображениям (СФИ) [4, 5]. Для дешифровки СФИ применяются методы кластерного анализа, результаты которого зависят от количества информации, используемой при кластеризации. Для увеличения количества информации применяются методы объединения информации из разных источников, получившие название data fusion [6-10]. При этом необходимо учитывать, что разные виды лесных массивов по-разному реагируют на химические загрязнения [2, 3]. Это обусловливает необходимость использования для оценки экологического ущерба лесным массивам от химических загрязнений нечетких методов [8, 9, 11, 12] теории «доза-эффект» зависимостей и экологического зонирования [1-3].

Для выделения экологических зон предлагается вариант метода data fusion, основанный на использовании дополнительной информации в виде весовых коэффициентов и контрольных пикселей [6-10]. Контрольные пиксели представляют собой точки на СФИ, принадлежность которых экологическим зонам известна заранее либо в результате наземных исследований, либо из анализа статистических данных или данных лесоустройства [1, 2].

В работе [1] систематизированы алгоритмы на основе использования следующих современных методов цифровизации: фрактальностатистические методы анализа кластерной структуры СФИ, методы вейвлет-преобразования СФИ лесных массивов, текстурные методы анализа СФИ, нейросетевые методы анализа, нечетко-логические алгоритмы, алгоритмы генерализации и интегральной оценки экологического состояния лесных массивов, алгоритмы определения «доза-эффект» зависимостей, алгоритмы экологического зонирования лесных массивов. Данные методы и основанные на них интеллектуально-вычислительные алгоритмы позволяют получать в результате пиксельного анализа СФИ более точную конфигурацию мозаики экологических зон и, как следствие, более точные экономические оценки ущербов, нанесенных химическими загрязнениями окружающей среды [1, 2].

## Предпосылки разработки алгоритмов управляемого кластерного анализа

Рассмотрим сущность алгоритма управляемого кластерного анализа, блок-схема которого изображена на рисунке 1. Характерная особенность алгоритма - применение при кластеризации контрольных пикселей на СФИ, что позволяет управлять процессом определения кластеров с использованием известной априорной информации о принадлежности контрольных пикселей различным кластерам экологических зон.

Алгоритм является развитием классического алгоритма К-средних [13, 14]. При этом в классический функционал метода наименьших квадратов вводятся дополнительные слагаемые и параметры, описывающие влияние весовых коэффициентов и контрольных пикселей на решение задачи оптимизации. Для кластеризации пикселей на СФИ в классическом алгоритме К-средних необходимо указать количество кластеров, максимальное число итераций и точность решения задачи.

В дополнение к классическому алгоритму К-средних в предложенном управляемом контрольно-пиксельно-кластерном алгоритме необходимо дополнительно указать весовые коэффициенты кластеров и контрольные пиксели, в результате чего изменяется вид целевой функции. Также в алгоритмах кластеризации необходимо выбрать метрику для расчета критерия подобия (сходства) между кластерными пикселями [15, 16], например, расстояние Евклида, Минковского, Манхэттеновское и др.

В классическом итерационном алгоритме К-средних [14] решается задача квадратичной безусловной оптимизации с выходом итерационного процесса на установившийся режим. контрольно-пиксельно-кластерном алго-B ритме в целевую функцию добавлено слагаемое, минимизирующее отклонение контрольных пикселей от центроидов. В результате внесенных изменений модернизированная целевая

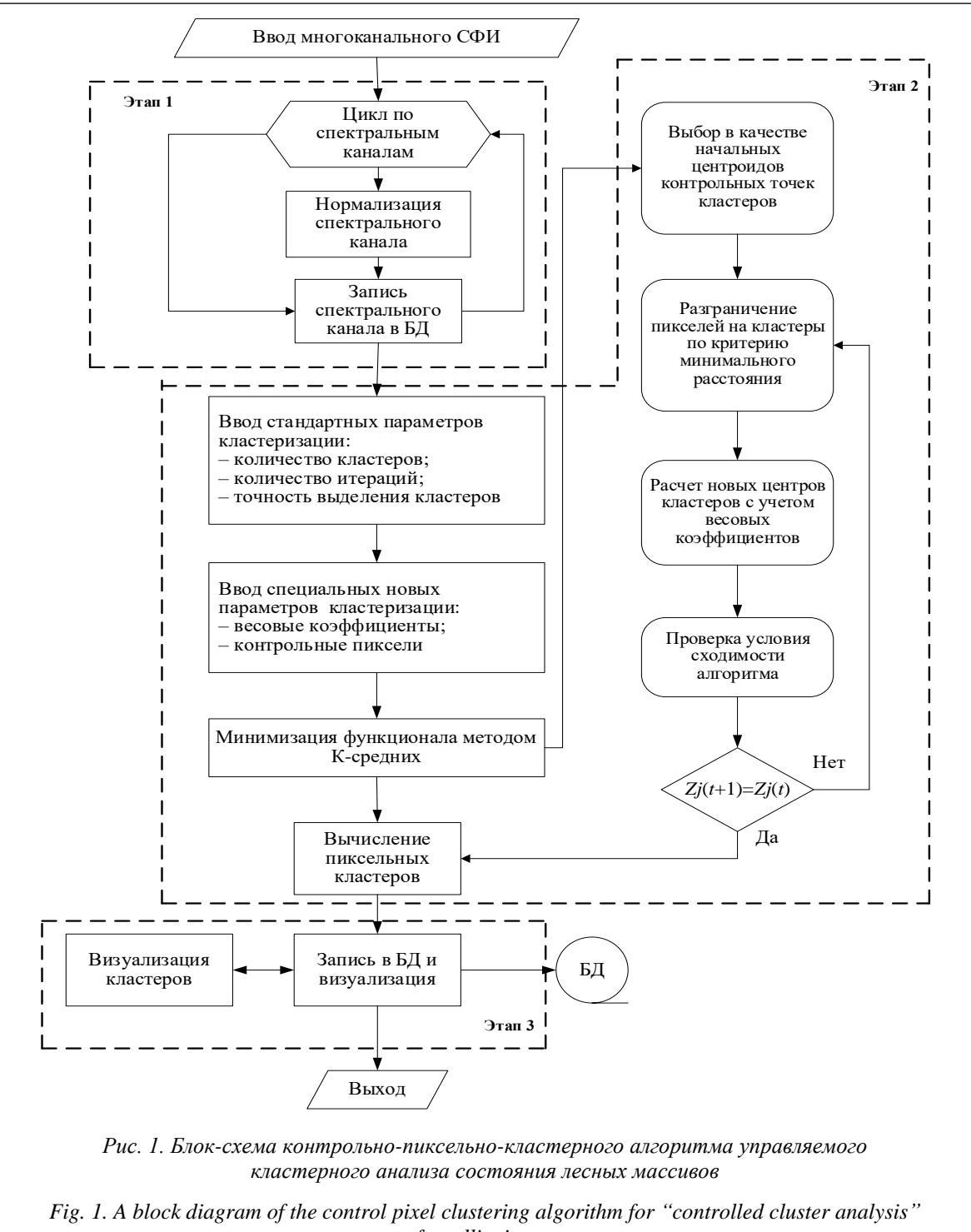

of satellite images

функция преобразуется к следующему виду:  $\frac{1}{2}$ .  $\Phi(z, z)$ 

$$
\Phi(z_1, z_2, ..., z_p) =
$$
  
= 
$$
\sum_{j=1}^p \sum_{c \in Q_j} \left[ \left( c - z_j \right)^2 + w_j \left( r_j - z_j \right)^2 \right] \Rightarrow \min,
$$
 (1)

где  $j$  – номер кластера;  $p$  – количество кластеров;  $Q_i$  - множество пикселей *j*-го кластера;

 $r_j$  - вектор координат *j*-го контрольного пикселя; w - вектор весовых коэффициентов кластеров (настраиваемые управляющие параметры);  $c \in Q_j$  – пиксель, принадлежащий *j*-му кластеру;  $z_i$  – центроиды *j*-го кластера – неизвестные векторы, которые необходимо найти в результате решения задачи минимизации.

 $3(35)2022$ 

Как следует из (1), целевая функция уравновешивает положение центроидов относительно как кластерных пикселей, которые могут переходить из одного кластера в другой, так и контрольных, которые отличаются от других фиксированным расположением.

Используя необходимое условие экстремума функции многих переменных, приходим к следующей системе уравнений:

$$
\frac{d\Phi}{dz_j} = -2\left(\sum_{c \in Q_j} \left(c - z_j + w_j r_j - w_j z_j\right)\right) = 0,\qquad(2)
$$

 $j=1,2,...,p.$ 

Решая систему уравнений (2), получаем следующую формулу для расчета центроидов:

$$
z_{j} = \frac{\sum_{c \in Q_{j}} c + N_{j} w_{j} r_{j}}{N_{j} (1 + w_{j})}
$$
 (3)

Рассмотрим полученную формулу (3) в крайних предельных случаях.

В крайнем предельном случае нулевых весовых коэффициентов формула (3) переходит в известную формулу среднего арифметиче $c$ кого $\cdot$ 

$$
z_j = \frac{1}{N_j} \sum_{c \in Q_j} c \tag{4}
$$

В крайнем предельном случае бесконечно больших весовых коэффициентов формула (3) упрощается к следующему виду:  $z_i = r_i$ , то есть все пиксели каждого кластера сливаются в общий кластерный центроид.

Разработанный контрольно-пиксельно-кластерный алгоритм является итерационным. На каждом итерационном шаге вычисляются центроиды кластеров, по расположению которых перераспределяются кластерные пиксели. С использованием нового расположения кластеров по формуле (3) вычисляются новые центроиды, и шаги итерационного алгоритма повторяются.

Следует отметить, что необходимость управления процессом кластеризации возникает тогда, когда некоторые пиксели, принадлежащие известному кластеру, притягиваются в другой кластер.

Контрольно-пиксельно-кластерный алгоритм состоит из следующих этапов и шагов (рис. 1).

Этап 1. Нормализация многоканальных СФИ: 1.1. Выбор процедуры нормализации спектрального канала; 1.2. Нормализация спектрального канала.

Этап 2. Кластеризация спектрального канала: 2.1. Ввод стандартных параметров кластеризации: количество кластеров, максимальное количество итераций, точность выделения кластеров; 2.2. Ввод специальных параметров процедуры управляемого кластерного анализа: вектора весовых коэффициентов кластеров и вектора контрольных точек; 2.3. Минимизация функционала (1); 2.4. Определение пиксельных кластеров с использованием параметров, рассчитанных на шаге 2.3.

Этап 3. Визуализация результатов алгоритма управляемого кластерного анализа: 3.1. Выбор алгоритмов визуализации; 3.2. Визуализация кластеров.

### Результаты практического использования алгоритма

Для численных экспериментов используем спектральные интервалы [4, 5] многоканального СФИ, полученного оптической аппаратурой ETM+ со спутника Landsat-7 с номерами 1-5, 7. В результате каждый пиксель СФИ будет представлен шестимерным вектором вида  $c_k = (c_{1k}, c_{2k}, ..., c_{6k})$ , где  $c_k$  – вектор яркости *k*-го пикселя в каждом из шести выбранных спектральных интервалов.

Рассмотрим результаты применения алгоритма управляемого кластерного анализа к СФИ со спутника Landsat-7. На рисунке 2 представлен фрагмент изображения пятого спектрального канала лесного массива, распо-

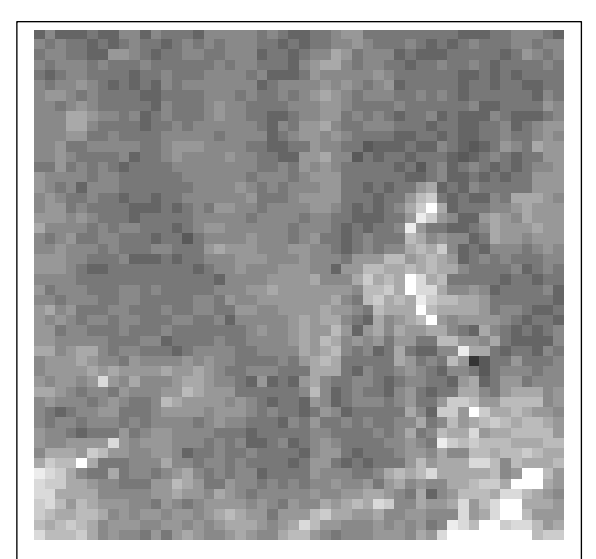

Рис. 2. Пиксельное изображение пятого спектрального канала фрагмента спутникового изображения лесного ландшафта

Fig. 2. A pixel image of the fifth spectral channel of a fragment of a satellite image of a polluted forest landscape

ложенного в районе промышленного предприятия. Результаты кластеризации этого фрагмента на четыре и три кластера представлены на рисунке 3.

Для управления процедурой кластеризации пикселей на СФИ необходимо ввести весовые коэффициенты кластеров и контрольные пиксели. Синий кластер, присутствующий на рисунке 3а, при кластеризации на четыре кла-

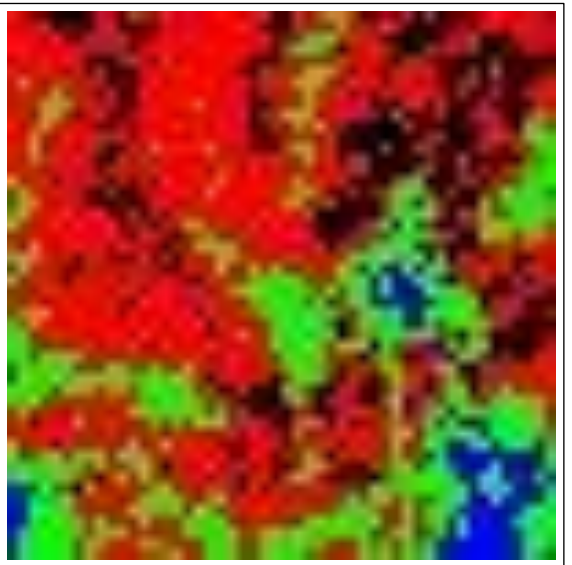

*а)*

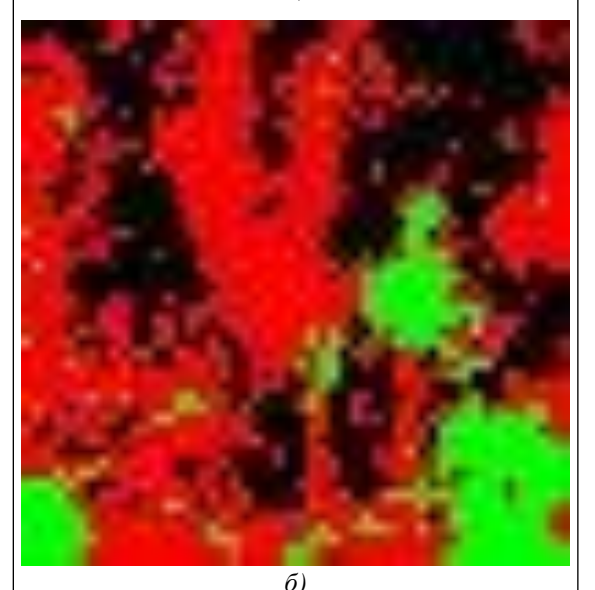

*Рис. 3. Результаты кластеризации фрагмента пиксельного многоканального изображения на различное число кластеров: а) четыре, б) три кластера*

*Fig. 3. The results of clustering a fragment of a pixel multichannel image into the following number of clusters: a) four, б) three clusters*

стера перешел в зеленый (рис. 3б). При этом увеличились размеры черного кластера.

В использованном варианте алгоритма контрольный пиксель помещается в синий кластер, что может быть описано в виде вектора весовых коэффициентов  $(w_1 = 0.1, w_2 = 0.2,$  $w_3 = 0.2$ ,  $w_4 = 0.5$ ).

Новая мозаика кластеров представлена на рисунке 4. Как следует из этого рисунка, площадь синего кластера в результате использования весовых коэффициентов заметно возросла.

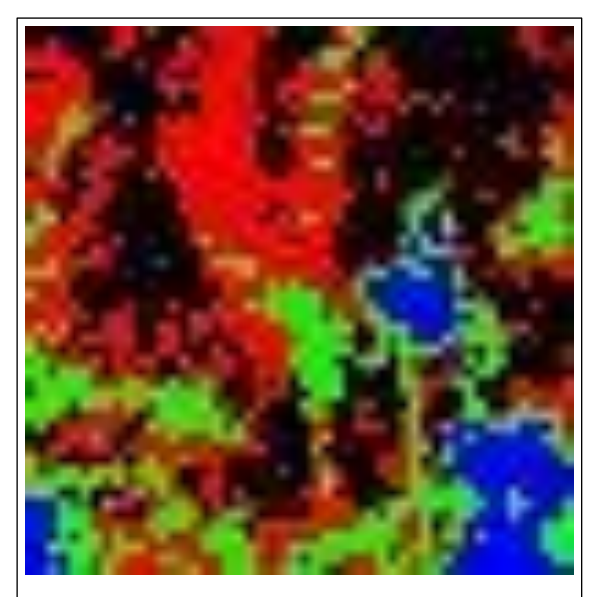

*Рис. 4. Мозаика пиксельных кластеров, полученная с помощью алгоритма управляемой кластеризации при усилении синего кластера с помощью весового коэффициента w4 = 0.5*

*Fig. 4. A mosaic of pixel clusters obtained using the controlled clustering algorithm while amplifying the blue cluster using a weight coefficient*  $w_4 = 0.5$ 

Программная реализация контрольно-пиксельно-кластерного алгоритма разработана в виде пакета программ на m-языке среды программирования MATLAB с использованием специальной библиотеки процедур обработки изображений Image Processing. Представим текст головной программы с перечнем основных подпрограмм:

function clust\_b(action, varargin)

%CLUST\_B – информационная система управляемой кластеризации  $\frac{0}{0}$ 

%%%%%%%%%%%%%%%%%%%%%%%%%%%% %%%%%%%%%%%%%%%%%%%%%

Subfunctions & Callbacks:

% Initclust\_b – процедура инициализации элементов интерфейса

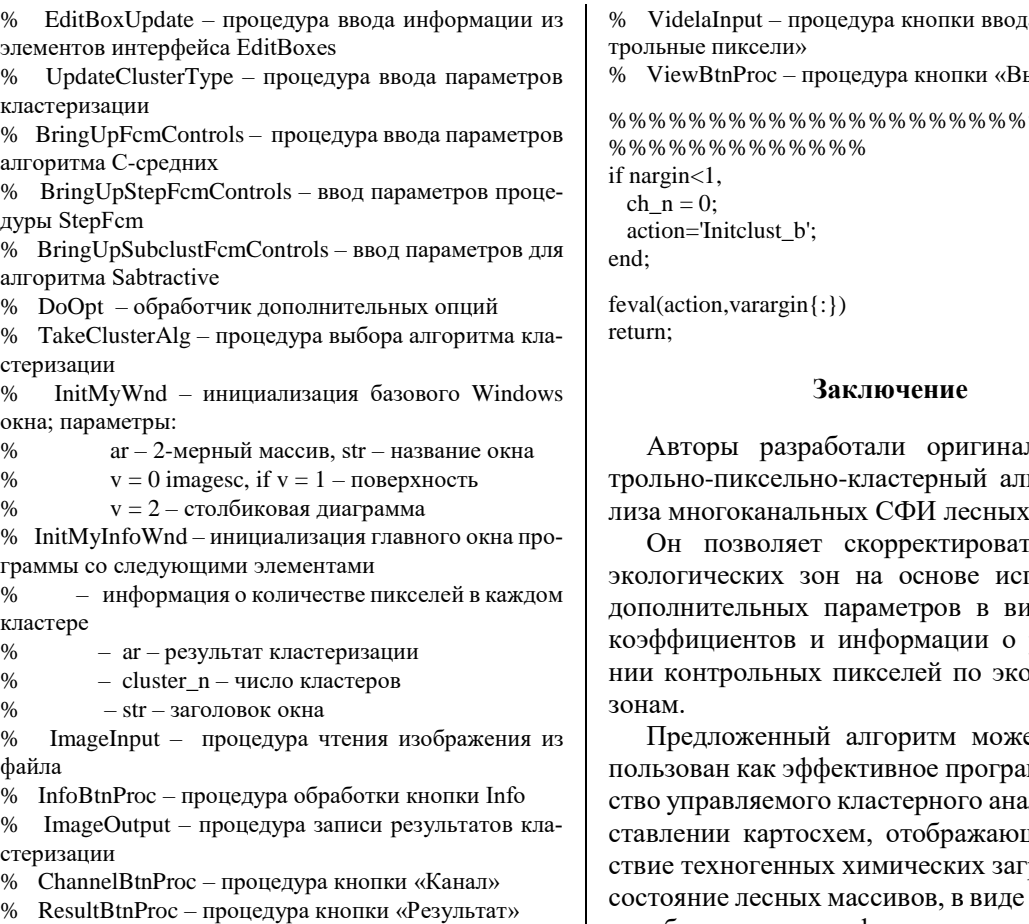

- % ZoomOnBtnProc процедура кнопки «Zoom-on»
- % ZoomOffBtnProc процедура кнопки «Zoom-off»
- % ParamBtnProc процедура кнопки «Параметры»
- % KartaBtnProc процедура кнопки «Карта»

*Исследование выполнено по гранту Российского научного фонда (проект № 21-79-30029).*

### *Литература*

1. Meshalkin V.P., Dovì V.G., Bobkov V.I. et. al. State of the art and research development prospects of energy and resource-efficient environmentally safe chemical process systems engineering. Mendeleev Communications, 2021, vol. 31, no. 5, pp. 593–604. DOI: [10.1016/j.mencom.2021.09.003.](https://search.crossref.org/?q=10.1016%2Fj.mencom.2021.09.003&from_ui=yes)

2. Мешалкин В.П., Кантюков Р.А., Бутусов О.Б. Математические методы и информационные системы анализа воздействия на природную среду нефтегазового комплекса. СПб: Недра, 2014. 365 с.

3. Meshalkin V.P., Butusov O.B., Kantyukov R.R., Belozerskii A.Yu. Local-potential morphometric algorithm for information-entropy estimation of the impact of technogenic chemical pollution on forests. Doklady Chemistry, 2020, vol. 495, no. 2, pp. 199–204. DOI: [10.1134/S0012500820120010.](https://search.crossref.org/?q=10.1134%2FS0012500820120010&from_ui=yes)

4. Ayerdi B., Maiora J., Grana M. Active learning of hybrid extreme rotation forests for CTA image segmentation. Proc. XII Int. Conf. HIS, 2012, pp. 543–548. DOI: [10.1109/HIS.2012.6421392.](https://search.crossref.org/?q=10.1109%2FHIS.2012.6421392&from_ui=yes)

5. Chen C.H. Image Processing for Remote Sensing. United States of America. Taylor and Francis group Publ., 2008, 218 p. DOI: [10.1201/9781420066654.](https://search.crossref.org/?q=10.1201%2F9781420066654&from_ui=yes)

6. Bloch I. Information Fusion in Signal and Image Processing. ISTE Publ., 2008, 297 p. DOI: [10.1002/](https://search.crossref.org/?q=10.1002%2F9780470611074&from_ui=yes) [9780470611074.](https://search.crossref.org/?q=10.1002%2F9780470611074&from_ui=yes)

7. Bloch I. Fusion of numerical and structural image information in medical imaging in the framework of fuzzy sets. In: Fuzzy Systems in Medicine, pp. 429–447. DOI: [10.1007/978-3-7908-1859-8\\_20.](https://search.crossref.org/?q=10.1007%2F978-3-7908-1859-8_20&from_ui=yes)

8. Kuncheva L.I. Combining Pattern Classifiers: Methods and Algorithms. John Wiley Publ., 2004, 382 p. DOI[: 10.1002/0471660264.](https://search.crossref.org/?q=10.1002%2F0471660264&from_ui=yes)

9. Alexandre L.A., Campilho A.C., Kamel M. On combining classifiers using sum and product rules. Pattern Recognition Letters, 2001, vol. 22, no. 12, pp. 1283–1289. DOI: [10.1016/S0167-8655\(01\)00073-3.](https://search.crossref.org/?q=10.1016%2FS0167-8655%2801%2900073-3&from_ui=yes)

а из БД «Кон-% ViewBtnProc – процедура кнопки «Вьюер» %%%%%%%%%%%%%

льный конгоритм анамассивов.

ъ площади тользования де весовых распределелогическим

ет быть исммное средлиза при социх воздейрязнений на разнообразных биологических, физико-химических и экологических характеристик компонентов лесных массивов, например, интегральных экологических показателей.

10. Altincay H. On naive Bayesian fusion of dependent classifiers. Pattern Recognition Letters, 2005, vol. 26, no. 15, pp. 2463–2473. DOI: [10.1016/j.patrec.2005.05.003.](https://search.crossref.org/?q=10.1016%2Fj.patrec.2005.05.003&from_ui=yes)

11. De Oliveira J.V., Pedrycz W. Advances in Fuzzy Clustering and its Applications. NY, John Wiley and Sons Publ., 2007, 457 p. DOI: [10.1002/9780470061190.](https://search.crossref.org/?q=10.1002%2F9780470061190&from_ui=yes)

12. Miyamoto S., Ichihashi H., Honda K. Algorithms for fuzzy clustering. Methods in c-Means clustering with applications. In: STUDFUZZ, 2008, 244 p. DOI: [10.1007/978-3-540-78737-2.](https://search.crossref.org/?q=10.1007%2F978-3-540-78737-2&from_ui=yes)

13. Steele B., Chandler J., Reddy S. Algorithms for Data Science. Springer Cham Publ., 2016, 430 p. DOI: [10.1007/978-3-319-45797-0.](https://search.crossref.org/?q=10.1007%2F978-3-319-45797-0&from_ui=yes)

14. Steele B.M. Exact bagging of K-nearest neighbor learners. Machine Learning, 2009, vol. 74, pp. 235–255. DOI[: 10.1007/s10994-008-5096-0.](https://search.crossref.org/?q=10.1007%2Fs10994-008-5096-0&from_ui=yes)

15. Agresti A. Categorical Data Analysis. NY, John Wiley Publ., 2013, 742 p.

16. Kaski P., Östergård P.R.J. Classification algorithms for codes and designs. In: AACIM, 2006, 414 p. DOI: [10.1007/3-540-28991-7.](https://search.crossref.org/?q=10.1007%2F3-540-28991-7&from_ui=yes)

Software & Systems Received 26.07.22 DOI: 10.15827/0236-235X.139.458-465 2022, vol. 35, no. 3, pp. 458–465

# **A control pixel clustering algorithm for assessing the chemical pollution impact on forest tracts from satellite photographic images**

**V.P. Meshalkin** <sup>1, 2</sup>, Academician of RAS, Dr.Sc. (Engineering), Professor, Head of Department, *[clogist@muctr.ru](mailto:clogist@muctr.ru)*

*O.B. Butusov* 1,2 , *Dr.Sc. (Physics and Mathematics), Professor, [butusov-1@mail.ru](mailto:butusov-1@mail.ru)*

*R.R. Kantyukov* <sup>3</sup> , *Ph.D. (Engineering), Doctoral Student*

*T.B. Chistyakova* <sup>4</sup> , *Dr.Sc. (Engineering), Professor, Head of Department*

<sup>1</sup> *Mendeleev University of Chemical Technology of Russia, Moscow, 125480, Russian Federation* 2 *Institute of Physical Chemistry and Electrochemistry of the Russian Academy of Sciences, Moscow, 119071, Russian Federation*

<sup>3</sup> *Research Institute of Natural Gases and Gas Technologies – Gazprom VNIIGAZ*

*Moscow, 142717, Russian Federation*

<sup>4</sup> *Saint Petersburg State Institute of Technology (Technical University),*

*St. Petersburg, 190013, Russian Federation*

**Abstract.** The paper proposes an original adaptive control pixel clustering algorithm for "controlled cluster analysis" of satellite photographic images.

The "controlled cluster analysis" algorithm is based on the premise: the possibility of using additional a priori information about control pixels on satellite photographs located in different ecological zones, which allows correcting the mosaic structures and ecological zone areas taking into account additional information.

The "controlled cluster analysis" algorithm differs in using additional parameters in the form of weight coefficients and control pixels, which provides more accurate binding of clustering results to ecological zones. The "controlled cluster analysis" algorithm is based on a modernized classical K-means algorithm, in which weight coefficients and control pixels are additionally introduced as parameters.

It is shown that as a result of using the "controlled cluster analysis" algorithm, the accuracy of estimating the size and configuration of the areas of ecological zones increases.

The proposed algorithm makes it possible to calculate the total areas of ecological zones of forests more accurately, which can be proposed as a basis for assessing the degree of environmental degradation and the magnitude of environmental damage to forests.

**Keywords:** vegetation indices, control pixels, forest areas, multi-channel photo image, clusters, spectral channel, enterprise, metallurgical complex, chemical pollution.

*Acknowledgements. The study has been financed from a grant from the Russian Science Foundation (project no. 21-79-30029).*

### *References*

1. Meshalkin V.P., Dovì V.G., Bobkov V.I. et. al. State of the art and research development prospects of energy and resource-efficient environmentally safe chemical process systems engineering. *Mendeleev Communications*, 2021, vol. 31, no. 5, pp. 593–604. DOI[: 10.1016/j.mencom.2021.09.003.](https://search.crossref.org/?q=10.1016%2Fj.mencom.2021.09.003&from_ui=yes)

2. Meshalkin V.P., Butusov O.B., Kantyukov R.R. *Mathematical Methods and Information Systems for Analyzing the Environmental Impact of the Oil and Gas Complex*. St. Petersburg, 2014, 365 p. (in Russ.).

3. Meshalkin V.P., Butusov O.B., Kantyukov R.R., Belozerskii A.Yu. Local-potential morphometric algorithm for information-entropy estimation of the impact of technogenic chemical pollution on forests. *Doklady Chemistry*, 2020, vol. 495, no. 2, pp. 199–204. DOI: [10.1134/S0012500820120010.](https://search.crossref.org/?q=10.1134%2FS0012500820120010&from_ui=yes)

4. Ayerdi B., Maiora J., Grana M. Active learning of hybrid extreme rotation forests for CTA image segmentation. *Proc. XII Int. Conf. HIS*, 2012, pp. 543–548. DOI: [10.1109/HIS.2012.6421392.](https://search.crossref.org/?q=10.1109%2FHIS.2012.6421392&from_ui=yes)

5. Chen C.H. *Image Processing for Remote Sensing. United States of America*. Taylor and Francis group Publ., 2008, 218 p. DOI: [10.1201/9781420066654.](https://search.crossref.org/?q=10.1201%2F9781420066654&from_ui=yes)

6. Bloch I. *Information Fusion in Signal and Image Processing*. ISTE Publ., 2008, 297 p. DOI: [10.1002/](https://search.crossref.org/?q=10.1002%2F9780470611074&from_ui=yes) [9780470611074.](https://search.crossref.org/?q=10.1002%2F9780470611074&from_ui=yes)

7. Bloch I. Fusion of numerical and structural image information in medical imaging in the framework of fuzzy sets. In: *Fuzzy Systems in Medicine*, pp. 429–447. DOI[: 10.1007/978-3-7908-1859-8\\_20.](https://search.crossref.org/?q=10.1007%2F978-3-7908-1859-8_20&from_ui=yes)

8. Kuncheva L.I. *Combining Pattern Classifiers: Methods and Algorithms*. John Wiley Publ., 2004, 382 p. DOI[: 10.1002/0471660264.](https://search.crossref.org/?q=10.1002%2F0471660264&from_ui=yes)

9. Alexandre L.A., Campilho A.C., Kamel M. On combining classifiers using sum and product rules. *Pattern Recognition Letters*, 2001, vol. 22, no. 12, pp. 1283–1289. DOI: [10.1016/S0167-8655\(01\)00073-3.](https://search.crossref.org/?q=10.1016%2FS0167-8655%2801%2900073-3&from_ui=yes)

10. Altincay H. On naive Bayesian fusion of dependent classifiers. *Pattern Recognition Letters*, 2005, vol. 26, no. 15, pp. 2463–2473. DOI[: 10.1016/j.patrec.2005.05.003](https://search.crossref.org/?q=10.1016%2Fj.patrec.2005.05.003&from_ui=yes)

11. De Oliveira J.V., Pedrycz W. *Advances in Fuzzy Clustering and its Applications*. NY, John Wiley and Sons Publ., 2007, 457 p. DOI: [10.1002/9780470061190.](https://search.crossref.org/?q=10.1002%2F9780470061190&from_ui=yes)

12. Miyamoto S., Ichihashi H., Honda K. Algorithms for fuzzy clustering. Methods in c-Means clustering with applications. In: *STUDFUZZ*, 2008, 244 p. DOI: [10.1007/978-3-540-78737-2.](https://search.crossref.org/?q=10.1007%2F978-3-540-78737-2&from_ui=yes)

13. Steele B., Chandler J., Reddy S. *Algorithms for Data Science*. Springer Cham Publ., 2016, 430 p. DOI: [10.1007/978-3-319-45797-0](https://search.crossref.org/?q=10.1007%2F978-3-319-45797-0&from_ui=yes)

14. Steele B.M. Exact bagging of K-nearest neighbor learners. *Machine Learning*, 2009, vol. 74, pp. 235–255. DOI: [10.1007/s10994-008-5096-0.](https://search.crossref.org/?q=10.1007%2Fs10994-008-5096-0&from_ui=yes)

15. Agresti A. *Categorical Data Analysis*. NY, John Wiley Publ., 2013, 742 p.

16. Kaski P., Östergård P.R.J. Classification algorithms for codes and designs. In: *AACIM*, 2006, 414 p. DOI: [10.1007/3-540-28991-7.](https://search.crossref.org/?q=10.1007%2F3-540-28991-7&from_ui=yes)

#### **Для цитирования**

Мешалкин В.П., Бутусов О.Б., Кантюков Р.Р., Чистякова Т.Б. Контрольно-пиксельно-кластерный алгоритм оценки воздействия химических загрязнений на лесные массивы по спутниковым фотоизображеням // Программные продукты и системы. 2022. Т. 35. № 3. С. 458–465. DOI: 10.15827/0236-235X.139.458-465.

#### **For citation**

Meshalkin V.P., Butusov O.B., Kantyukov R.R., Chistyakova T.B. A control pixel clustering algorithm for assessing the chemical pollution impact on forest tracts from satellite photographic images. *Software & Systems*, 2022, vol. 35, no. 3, pp. 458–465 (in Russ.). DOI: 10.15827/0236-235X. 139.458-465.